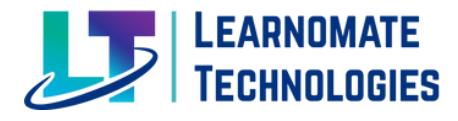

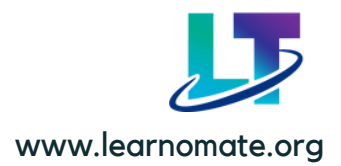

**Learnomate Technologies** is the Information technology company which provide training on different IT Technologies.

Out of that **Oracle DBA** is the one of the fastest growing technology.

Course structure design in such a way that student will learn from Basic concepts to advance.

## SQL SYLLABUS KEY POINTS

**Introduction to SQL** Theoretical Concepts and Importance of SQL

**SQL Commands** DML- Insert, Update, Delete, Call, Explain call, Lock DDL- Create, Drop, Alter Truncate DQL- Select DCL- Grant, Revoke TCL- Commit, Savepoint, Rollback, Set Transaction, Set Constraints

**SQL Clauses** AND, OR, Not, Where, In, Between, Top, Group by, Having, Like, Order by,

**SQL Operators** Min & Max, Count, Average, Sum, Any, All

**SQL Join** Inner Join , Outer Join, Left Join , Right Join , Full join , self join ,

**SQL Store Procedures SQL Null Functions SQL Case SQL Null Functions SQL Aliases**

.

 $|\mathbf{X}|$ 

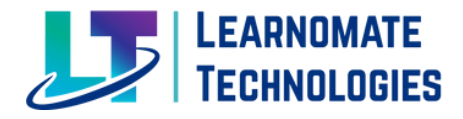

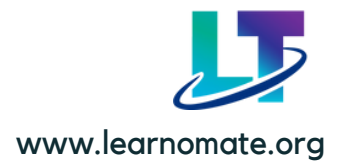

#### **SQL Database**

Create Database, Drop database, Backup database, Create table, Drop table, Alter table Constraints, Unique, Primary key, Foreign key, Check, Default index, Auto increment Sql Dates, Views, Injection, Hosting, Datatypes.

## LINUX SYLLABUS KEY POINTS

- Introduction and installation of Ubuntu.
- Add/remove user
- Change ownership/ owner
- Change permissions of files, groups
- Create linux group
- Cut command in linux
- Delete user
- Files & Directories
- Grep command
- Linux file content command
- User management
- MAN Command
- Package in linux
- Rename & delete Linux Backup
- Tr command in linux
- Vi editor
- Unix command.

**For detailed syllabushttps://learnomate.org/linuxsqlsyllabus/**

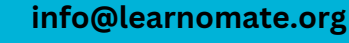

 $\boxtimes$ 

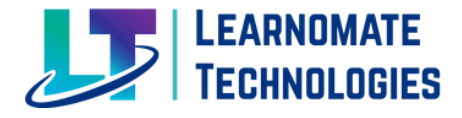

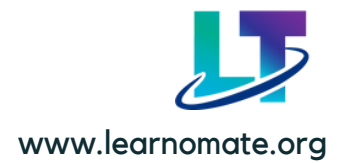

## ORACLE DBA SYLLABUS KEY POINTS

#### **Oracle Architectures**

SGA, PGA, Backgroud processes, Instance, Parameter files, Datafile, Controlfile, Archive logs, Oracle multitenant Architecture, Static and Dynamic parameters, Password file.

### **Installation and Configuration of Oracle 19C Database**

Introduction & theoretical concepts of Database, Installation of Oracle Linux on Virtual box, Oracle Database Software Installation, Database Installation using dbca, Remote access through MobaXterm and Putty.

#### **User Management**

Practical demonstration on User creation, Privileges, Role, create profile, Datafiles, Listener Configuration, tns configuration, alert log file.

#### **Tablespace Management**

Automatic Segment space management, Understanding Segments / extents and blocks Block utilization parameters, Different block Sizes.

#### **Backup & Restoration**

EXPDP & IMPDP: Schema level backup, Table level backup, Tablespace backup, Content & query, Table\_Exist\_Action, restoration, Datapump usage and Scenarios. RMAN: How to take full database backup and restoration, Archve log backup.

### **ASM (Automatic Storage Management)**

Theoretical Concept of ASM and Installation and configuration of ASM, Mirroring and Striping, Rebalancing, ASM disk management, ASM Power Limit,

### **Dataguard**

Dataguard Architecure, Configure standby databaseby active duplicate method, types of standby database, MRP process, tns and listener configuration.

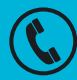

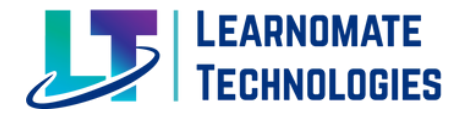

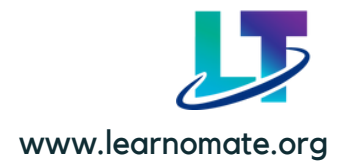

**Shell Scripting**

Understanding Cronjob, writing basic scripts

### **Patching**

Practical on how to apply patch on database software and related concepts, Types of patches.

### **Upgradation**

Upgrade database from 12C to 19C.

### **OEM and Performance Tuning**

Understand how to generate AWR/ADDM/ASH reports, Index Rebuilding, Gather stats, Blocking in SQL Statement

## **Real Time Scenarios**

- Loss of a Control File.
- Loss of a Redo Log File.
- Loss of a Data File in NOARCHIVELOG Mode.
- Loss of a Noncritical Data File in ARCHIVELOG Mode.
- Loss of a System-Critical Data File in ARCHIVELOG Mode.
- Oracle Recovery Manager.
- Backups using Oracle Recovery Manager
- Recovery using Oracle recovery manager.
- Database Cloning using RMAN.
- Tablespace Point in time recovery.
- Incomplete recovery.
- Database and Instance Metrics.
- Reacting to Performance Issues.

# **For detailed syllabushttps://learnomate.org/syllabus/**

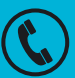

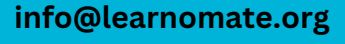

 $\overline{\bowtie}$ 

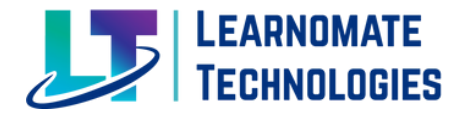

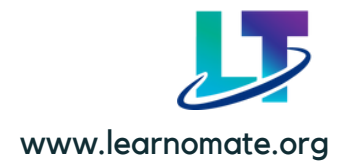

## **TOOLS**

- **SQL Developer**
- **Ubuntu**
- **Oracle Virtual Box**
- **Oracle Linux**
- **Oracle Database [12c and 19c]**
- **MobaXterm**
- **Putty**

# Course Details

- **Trainer: Mr. Ankush Thavali**
- **Training Duration: 3 Months**
- **Fees: Rs. 39999 [499\$ USD] [Online and Offline Training available]**

# Project Details

- **Healthcare Domain**
- **Banking Domain**

## Seminar and special lectures

**Oracle DBA Demo Lecture: https://youtu.be/YvQ6zYfh\_fM**

**Ashish Sir for Oracle Golden Gate [2 Lectures] Mohit Sir for Oracle Cloud [2 Lectures] Naresh sir for PL/SQL [2 Lectures]**

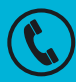

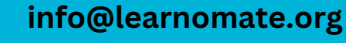

 $(\boxtimes)$ 

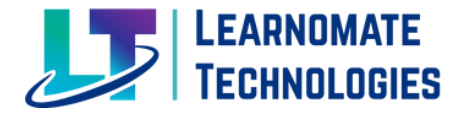

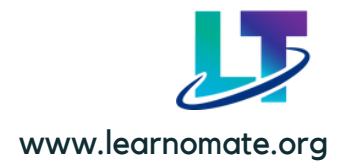

# Training Highlights

- **Recording Access shared to students on Learnomate App**
- **Mock interviews [ Technical+Manager+Hr]**
- **Interview preperation/linkedin and Naukari.com profile**
- **Professional Resume building by Industrial working mentors**
- **Dedicated Support Team to solve issues [8 Am to 8 Pm ]**
- **Interview Question course available for interview Preparation [Free for Learnomate students]**
- **Placement assistance/Job requirement notification support/Hr contacts**

# **CONTACT DETAILS**

**If you required any further information, please fill free to contact us.**

## **Learnomate Technologies Pvt. Ltd**

**(Sai Luxuria, Office No 15, 3rd Floor,Bhumkar Chowk, Wakad, Pune, Maharashtra, 411057 India)**

**Learnomate HR Team Contact Details:**

**Call/WhatsApp: +91 7757062955 +91 7822917585 Email: info@learnomate.org**

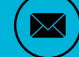

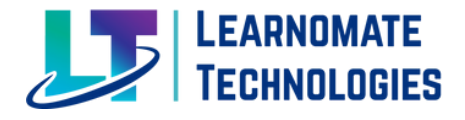

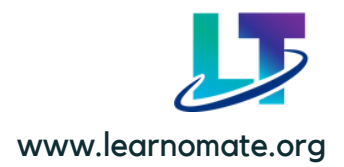

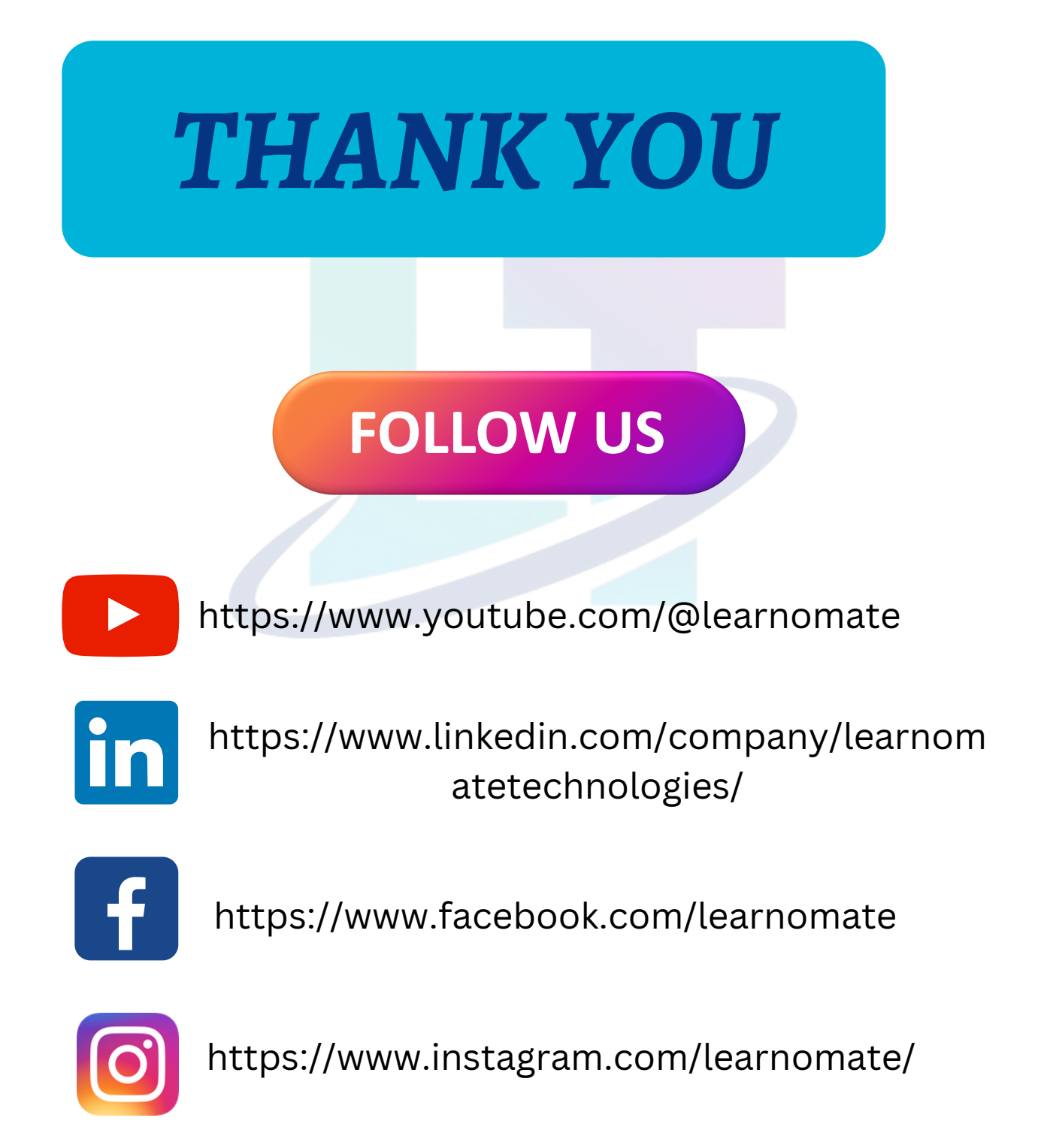

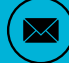